# ESIEA

## AVRIL, 2003

#### Troisième année, promo 3A et 3B

## EXAMEN ÉCRIT DE TRAITEMENT DU SIGNAL

#### L'usage des calculatrices, notes de cours ou autres documents, n'est pas autorisé.

#### (Durée de l'épreuve: 60 minutes)

NOTE: Le barême associé au qcm est de  $+1$  point par affirmation juste et  $-1/2$  points par affirmation fausse. Les réponses seront indiquées sur la feuille de réponses (page 6) qui sera rendue séparément.

### PARTIE A

#### Questions de cours

Choisir la ou les bonnes réponses.

- 1. Par lequel de ces personnages, dont le nom est associé au théorème d'échantillonnage, a été inventée la théorie de l'information ?
	- (a) Norbert Wiener
	- (b) Werner Heisenberg
	- (c) György Ligeti
	- (d) Claude Shannon
- 2. Un signal périodique et borné :
	- (a) a une puissance moyenne nulle.
	- (b) a une puissance instantanée nulle.
	- $(c)$  a une puissance moyenne finie.
	- $(d)$  a une énergie finie.
- **3.** Soit  $x(t)$  un signal et  $X(f)$  sa transformée de Fourier (ce que l'on note par :  $x(t) \stackrel{\text{TF}}{\longrightarrow} X(f)$ ). Alors :
	- (a)  $x(t)e^{i2\pi f_0 t} \xrightarrow{\text{TF}} X(f f_0)$
	- (b)  $x(t+t_0) \xrightarrow{\text{TF}} X(f t_0)$
	- (c)  $x(at) \xrightarrow{\text{TF}} aX(af)$
	- (d) si  $x(t)$  est réel, alors  $X(f) = X(-f)^*$ .
- 4. Soit  $\Gamma_x(f)$  la densité spectrale d'énergie d'un signal  $x(t)$ .
	- (a)  $\Gamma_x(0)$  est égal à l'énergie du signal.
	- (b)  $\Gamma_x(f)$  est toujours positif.
	- (c)  $\forall f \in \mathbb{R} \quad \Gamma_x(f) \leq \Gamma_x(0).$
	- (d)  $\Gamma_x(f)$  n'existe que pour un signal  $x(t)$  réel.
- **5.** Le système  $L: x(t) \mapsto y(t) = \int_{-\alpha+t}^{t} x(\theta) d\theta$  où  $\alpha > 0$ :
	- (a) est instantané.
	- (b) réalise une opération de convolution.
	- (c) est non linéaire.
	- (d) est invariant dans le temps.
- 6. Le théorème d'échantillonnage de Shannon-Nyquist :
	- (a) affirme qu'il n'est pas possible d'échantillonner un signal qui n'est pas à bande limitée.
	- (b) fournit une valeur maximale possible de la bande passante d'un signal.
	- (c) nous donne, pour un signal à bande limitée, la valeur minimale de la fréquence d'échantillonnage à utiliser afin de ne pas perdre d'information et de pouvoir reconstituer en théorie le signal.
	- (d) fournit le pas de quantification minimal à utiliser pour éviter un repliement de spectre.
- 7. La formule d'interpolation d'un signal à bande limitée :
	- (a) est une approximation qui permet d'approcher les valeurs du signal entre les échantillons.
	- (b) est une égalité ; la reconstruction exacte du signal entre deux échantillons est possible en théorie.
	- (c) ne fait intervenir que les échantillons passés du signal car un ltre de restitution doit être causal.
	- (d) n'est valable que pour des signaux périodiques.
- 8. Le domaine de convergence de la transformée en z d'un signal  $x_n, n \in \mathbb{Z}$  à temps discret :
	- (a) est toujours non vide.
	- (b) est C tout entier, sauf pour quelques cas particuliers.
	- (c) pour des signaux causaux, est du type  $\{z \in \mathbb{C}/|z| > R\}$  (où  $R \in \mathbb{R}^+$ ).
	- (d) n'a aucun intérêt puisque seule l'expression de la transformée en z nous intéresse.
- 9. La transformée de Fourier à temps discret
	- (a) est périodique de période 1.
	- (b) n'est définie que pour un ensemble fini de fréquences.
	- $(c)$  n'a de sens que pour un signal de durée finie.
	- (d) n'a de sens que pour un signal de période 1.
- 10. Un filtre numérique défini par sa réponse impulsionnelle  $h_n, n \in \mathbb{Z}$  ou par sa transformée en  $z H[z]$  est stable si et seulement si :
	- (a)  $\sum_{k=-\infty}^{+\infty} |h_k|$  est fini.
	- (b) le domaine de convergence de  $H[z]$  est un disque de rayon  $R \in \mathbb{R}_+^*$ .
	- (c) le domaine de convergence de  $H[z]$  est du type  $\{z \in \mathbb{C}/|z| > R\}$ , où  $R \in \mathbb{R}_{+}^{*}$ .
	- (d) l'ensemble  $\{z \in \mathbb{C}/|z|=1\}$  est inclus dans le domaine de convergence de  $H[z]$ .

#### PARTIE B

#### Un peu de réflexion ...

Choisir la ou les bonnes réponses.

- 1. Je souhaite tracer la courbe de la fonction  $t \mapsto e^{-t}sin(2\pi t)$  sur l'intervalle  $[-2, 2]$ . Laquelle de ces suites d'instructions Matlab permet-elle d'obtenir un tracé correct ? (Un extrait de l'aide Matlab est redonné dans l'annexe 1)
	- (a)  $plot(exp(-t) * sin(2*pi*t), t=[-2..2])$ ;
	- (b)  $t = [-2:0.01:2]; x = (exp(-t)*sin(2*pi*t)); plot(t,x);$
	- (c) t =  $[-2:0.01:2]$ ; x =  $(exp(-t).*sin(2*pi*t))$ ; plot $(t,x)$ ;
	- (d) for t=-2:0.01:2, plot(exp(-t).\*sin(2\*pi\*t)); end;
- 2. Soit le vecteur d'échantillons  $x =$ [1 −2 3 −4 5 −6 0 0]. On souhaite calculer sa transformée de Fourier discrète que l'on notera X. Quelle suite d'instructions Matlab permet d'obtenir le résultat souhaité ? (L'aide relative aux fonctions Matlab utilisées est redonnée dans l'annexe 1).
	- (a)  $x = [1 -2 3 -4 5 -6 0 0]; X = fft(x);$ (b)  $x = [1 -2 3 -4 5 -6 0 0]; X = fftshift(x);$ (c)  $x = [1 -2 3 -4 5 -6 0 0]; X = fftshift(fft(x));$ (d)  $x = [1 -2 3 -4 5 -6 0 0]; X = fft(fftshift(x));$
- 3. Si  $x =$  $\begin{bmatrix} 1 & -2 & 3 & -4 & 5 & -6 & 5 & -2 \end{bmatrix}$ et si on note  $X =$  $\begin{bmatrix} X_0 & X_1 & \dots & X_7 \end{bmatrix}$ la transformée de Fourier discrète de la suite d'échantillons contenus dans le vecteur  $x$ , que vaut  $X_0$ ?
	- $(a) +$ √  $2 - i2\pi$
	- $(b) -$ √  $2 + i2\pi$
	- $(c)$  0
	- (d) 8
- 4. Soit  $T \in \mathbb{R}_+$  et  $p_T(t)$  le signal porte défini par  $p_T(t) = 1$  si  $t \in [-T/2, T/2]$  et  $p_T(t) = 0$  si  $t \notin [-T/2, T/2]$ . La transformée de Fourier  $P_T(f)$  de  $p_T(t)$ :
	- (a) est continue.

(b) vérifie l'égalité : 
$$
\int_{-\infty}^{+\infty} |P_T(f)|^2 df = T
$$

(c) n'est pas dérivable car le signal  $p_T(t)$  n'est pas continu.

(d) vaut : 
$$
P_T(f) = T \frac{\sin(\pi f T)}{\pi f T}
$$
 si  $f \neq 0$  et  $P_T(0) = 1$ .

- 5. Soit  $x(t)$  un signal à bande limitée, dont le support de la transformée de Fourier est inclus dans  $[-B, B]$ ; soit  $h(t)$  la réponse impulsionnelle d'un filtre. Soit  $y(t)$  la sortie de ce filtre excité par  $x(t)$ .
	- (a)  $y(t)$  est un signal à bande limitée.
	- (b) le support de la transformée de Fourier de  $y(t)$  est strictement inclus dans celui de la transformée de Fourier de  $x(t)$ , ceci étant dû au principe qu'un filtrage "étale" les supports dans le domaine frequentiel.
	- (c) puisque  $y(t) = \int_{\mathbb{R}} h(\tau) x(t \tau) d\tau$ , on peut toujours écrire, quel que soit  $T > 0$ :

$$
y(nT) = \sum_{k \in \mathbb{Z}} h(kT)x(nT - kT)
$$

(d)  $y(t)$  est un signal causal car obtenu par une opération de filtrage.

## 1 Aide relative aux fonctions Matlab

```
PLOT Linear plot.
   PLOT(X, Y) plots vector Y versus vector X. If X or Y is a matrix,
   then the vector is plotted versus the rows or columns of the matrix,
   whichever line up. If X is a scalar and Y is a vector, length(Y)
   disconnected points are plotted.
   PLOT(Y) plots the columns of Y versus their index.
   If Y is complex, PLOT(Y) is equivalent to PLOT(real(Y),imag(Y)).
   In all other uses of PLOT, the imaginary part is ignored.
   See also SEMILOGX, SEMILOGY, LOGLOG, PLOTYY, GRID, CLF, CLC, TITLE,
   XLABEL, YLABEL, AXIS, AXES, HOLD, COLORDEF, LEGEND, SUBPLOT, STEM.
---
FFT Discrete Fourier transform.
   FFT(X) is the discrete Fourier transform (DFT) of vector X. For
   matrices, the FFT operation is applied to each column. For N-D
    arrays, the FFT operation operates on the first non-singleton
   dimension.
   FFT(X, N) is the N-point FFT, padded with zeros if X has less
   than N points and truncated if it has more.
   FFT(X,[],DIM) or FFT(X,N,DIM) applies the FFT operation across the
   dimension DIM.
   For length N input vector x, the DFT is a length N vector X,
   with elements
                    N
      X(k) = sum X(n)*exp(-j*2*pi*(k-1)*(n-1)/N), 1 <= k <= N.
                   n=1The inverse DFT (computed by IFFT) is given by
                     N
      x(n) = (1/N) sum X(k)*exp( i*2*pi*(k-1)*(n-1)/N), 1 \le n \le N.k=1See also IFFT, FFT2, IFFT2, FFTSHIFT.
---
FFTSHIFT Shift zero-frequency component to center of spectrum.
   For vectors, FFTSHIFT(X) swaps the left and right halves of
   X. For matrices, FFTSHIFT(X) swaps the first and third
   quadrants and the second and fourth quadrants. For N-D
    arrays, FFTSHIFT(X) swaps "half-spaces" of X along each
   dimension.
   FFTSHIFT(X,DIM) applies the FFTSHIFT operation along the
   dimension DIM.
   FFTSHIFT is useful for visualizing the Fourier transform with
   the zero-frequency component in the middle of the spectrum.
    See also IFFTSHIFT, FFT, FFT2, FFTN.
```
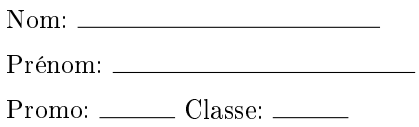

## PARTIE A

Entourer les réponses justes.

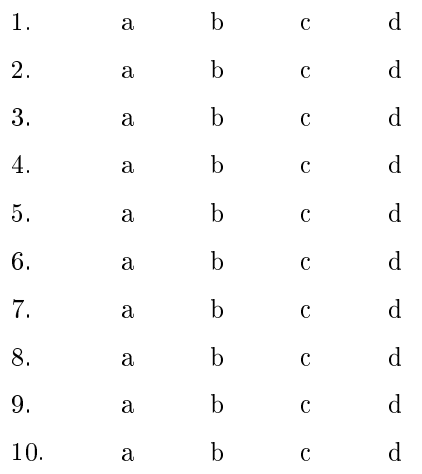

## PARTIE B

Entourer les réponses justes.

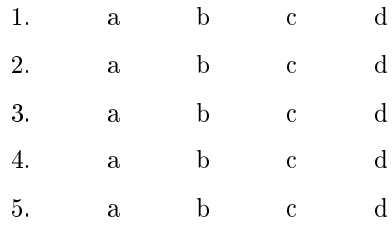